#### **How to implement a robust software architecture using open source solutions**

*October 1, 2015*

Jan Willem Janssen (Luminis) – janwillem.janssen@luminis.eu Gerrit Binnenmars (Thales) – gerrit.binnenmars@nl.thalesgroup.com

> www.inaetics.org https://github.com/inaetics

#### Agenda

- 1.Introducing INAETICS
- 2.Conceptual architecture
- 3.Technology selection
- 4.Demonstrator
- 5.Roadmap

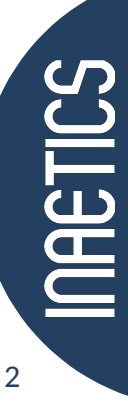

investing in **your** future European Regional Development Fund **European Union** 

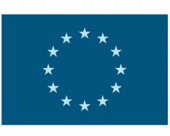

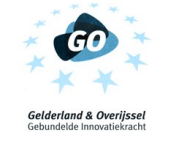

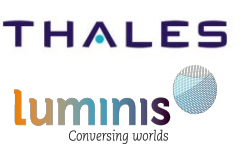

#### **INtelligent robust ArchitecturE for Time Critical Systems**

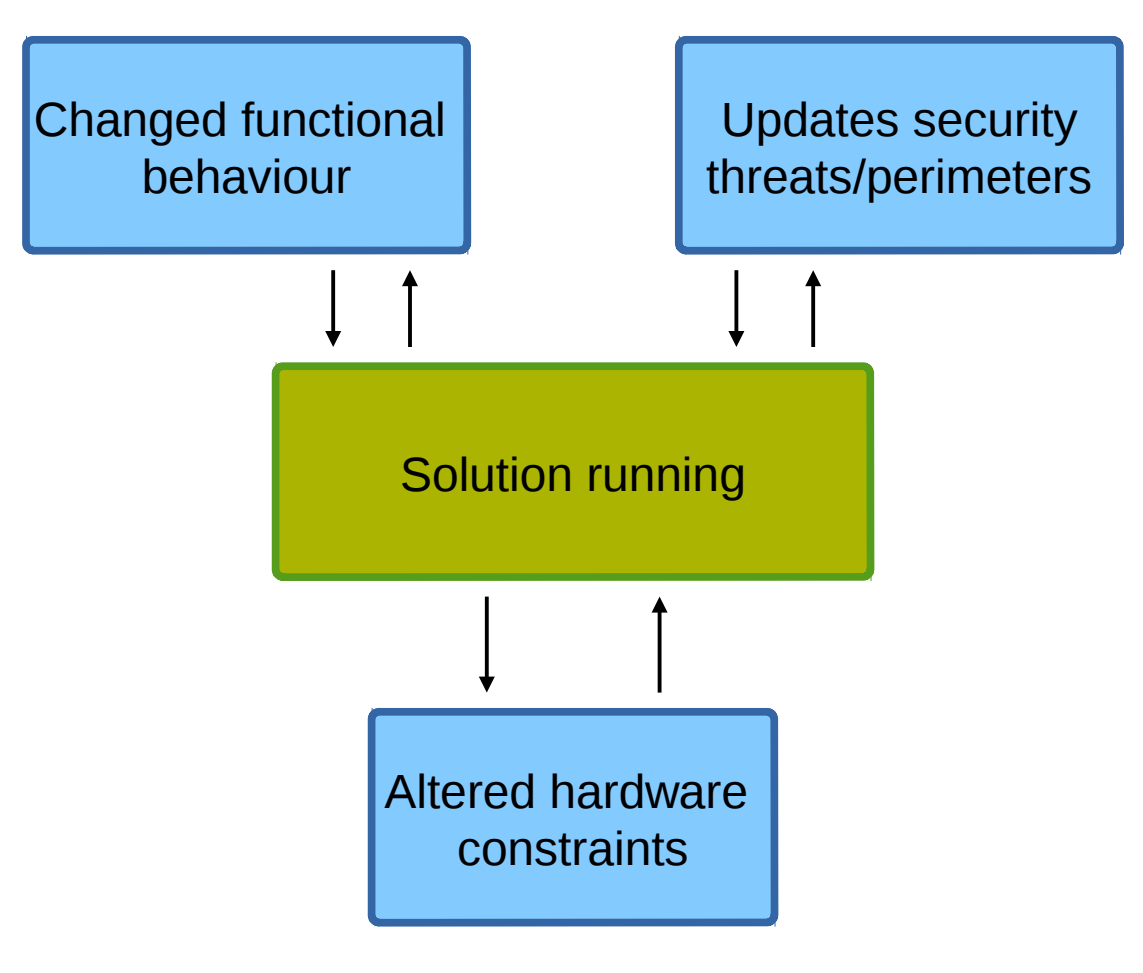

**NHETICS** 3

## Conceptual architecture

#### Design choices

- Service architecture
- Logical layers
- No single point of failure
- Technology agnostic
- Open source

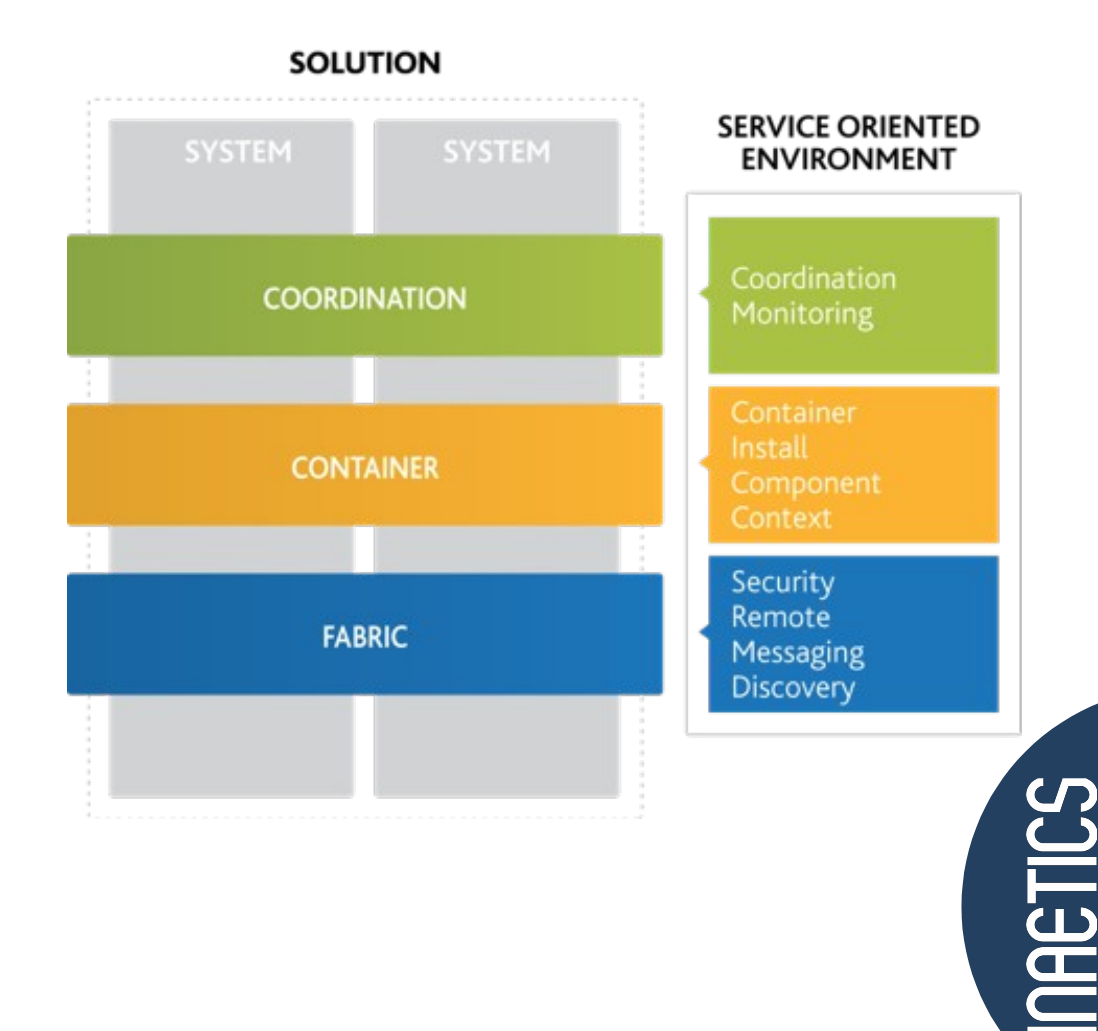

#### Conceptual architecture

#### Design choices

- Service architecture
- Logical layers
- No single point of failure
- Technology agnostic
- Open source

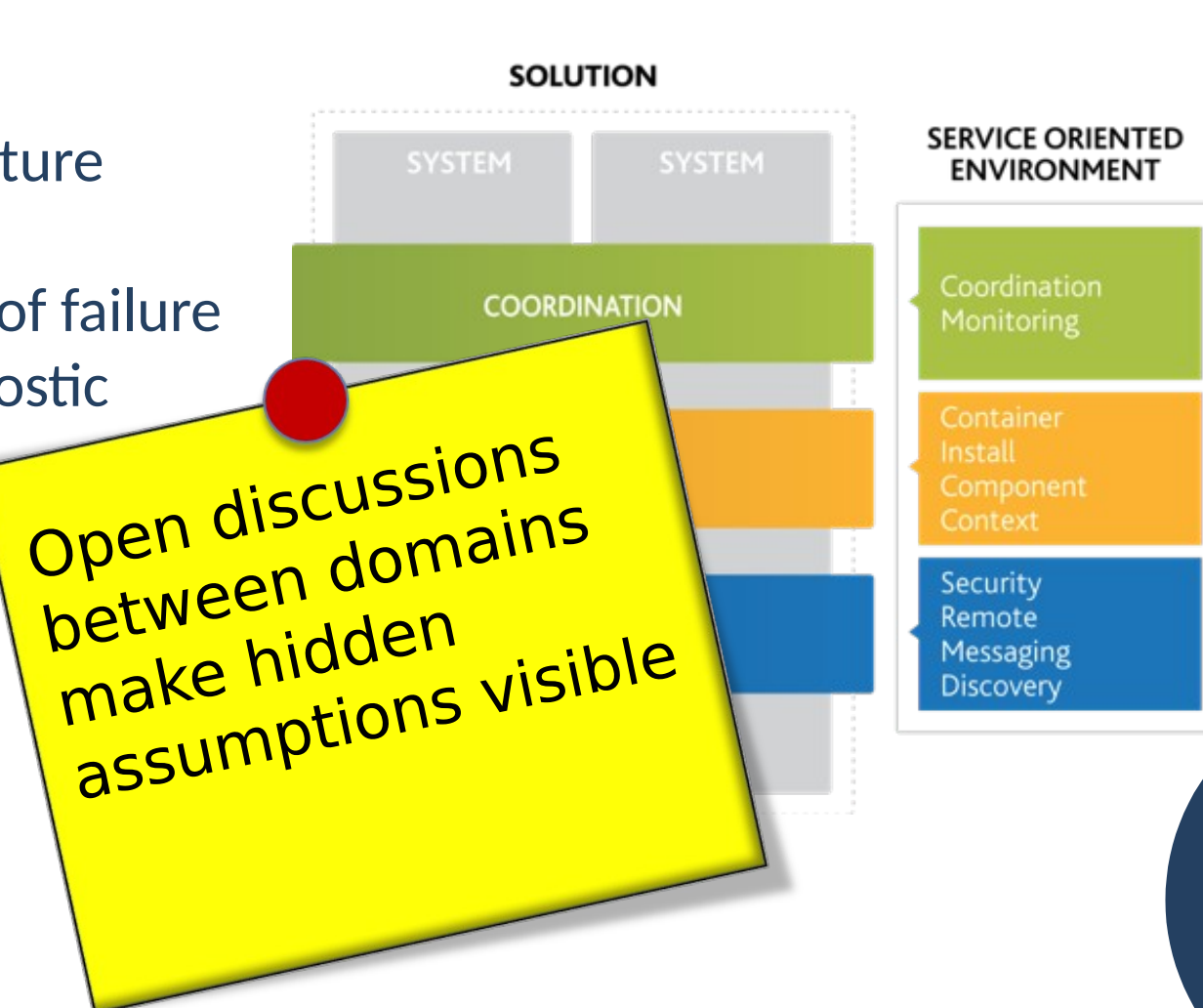

**INHETICS** 

# Fabric Layer

Is Composed of:

- Zones
- Clusters<br>• Nodes
	- Nodes
	- Wires

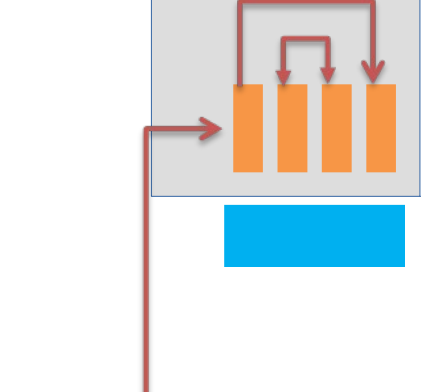

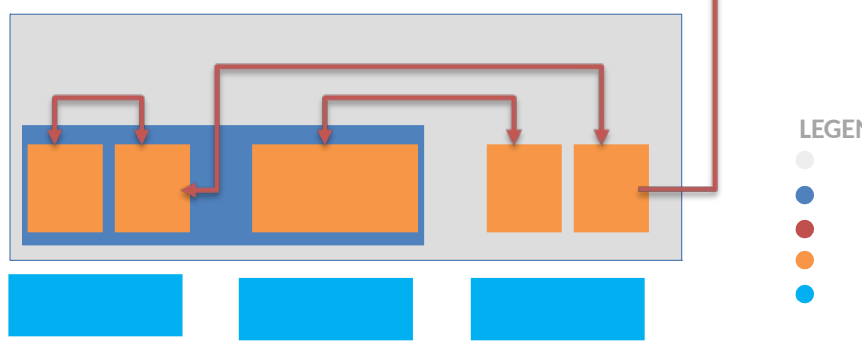

**LEGENDA** *Zones Clusters Wires Nodes Physical Device*

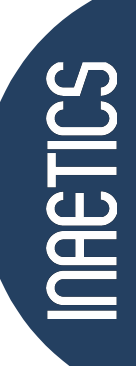

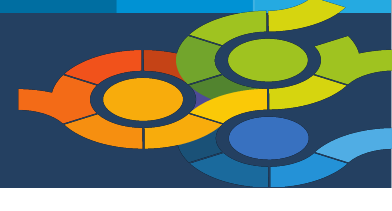

# Fabric Layer

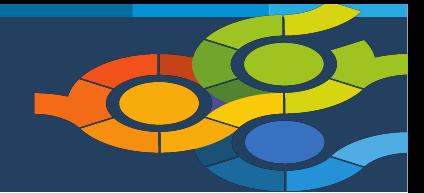

Is Composed of:

- Zones
- Clusters<br>• Nodes
	- Nodes
	- Wires

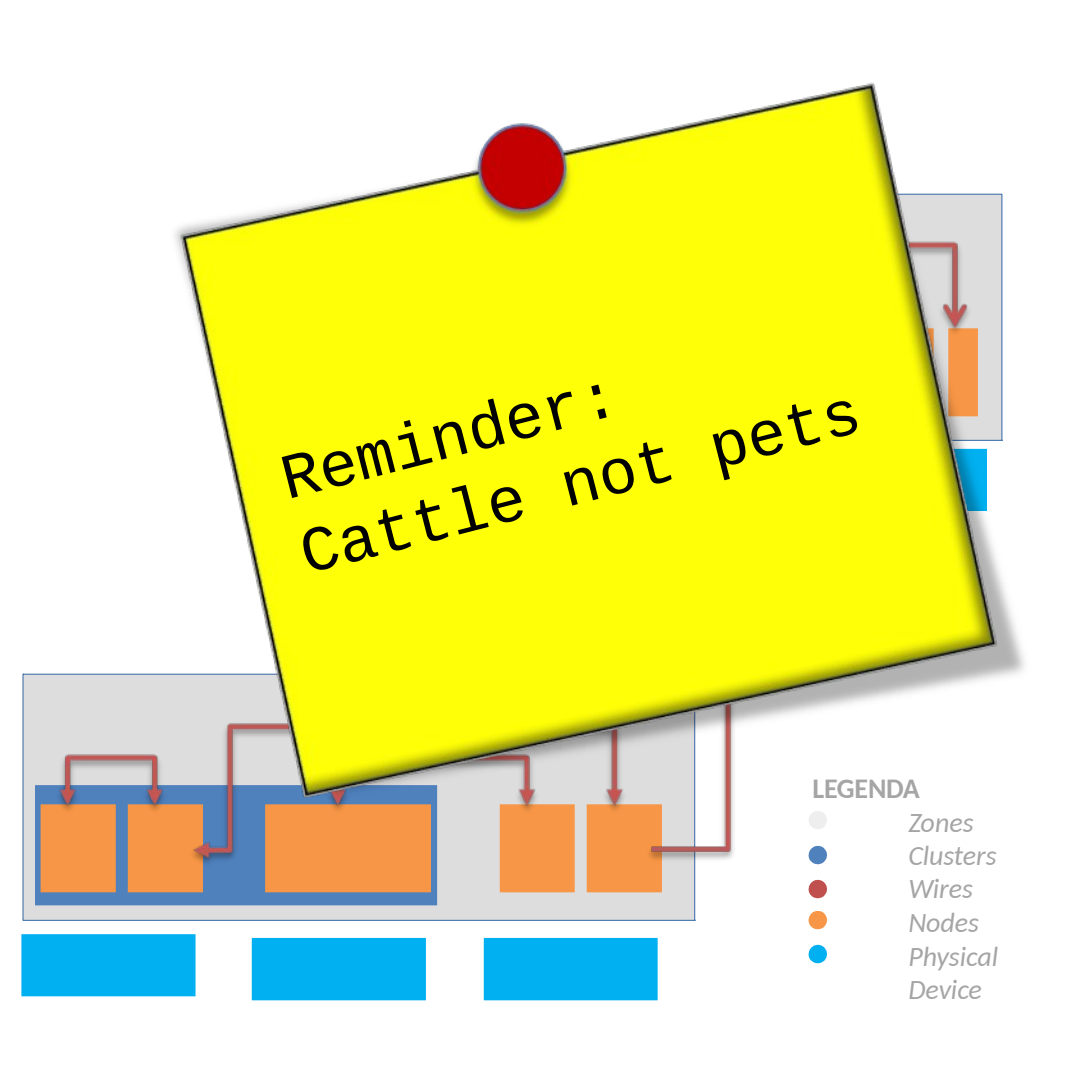

# Container Layer

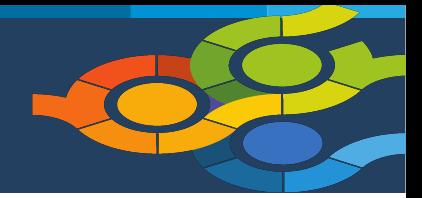

Is composed of

- Containers
- Context
- Install
- Components

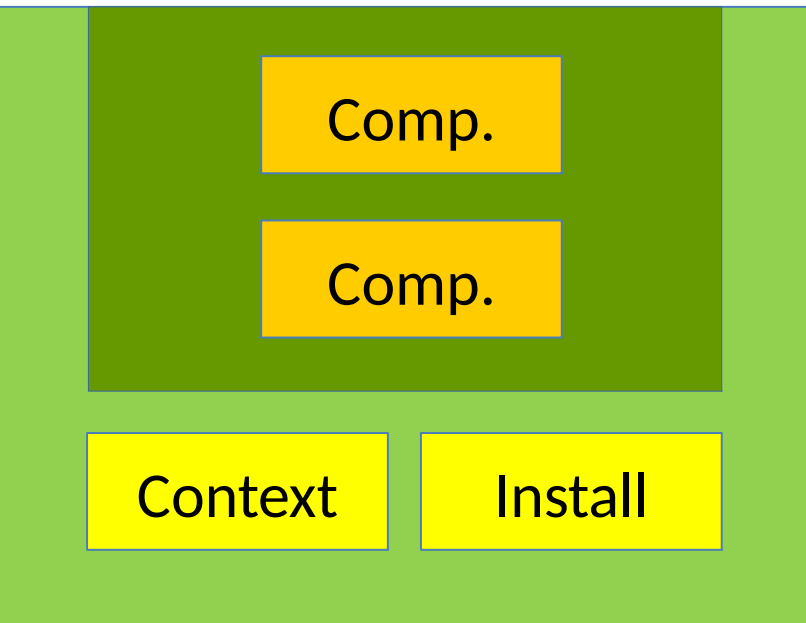

**INAETICS** 8

## Coordination Layer

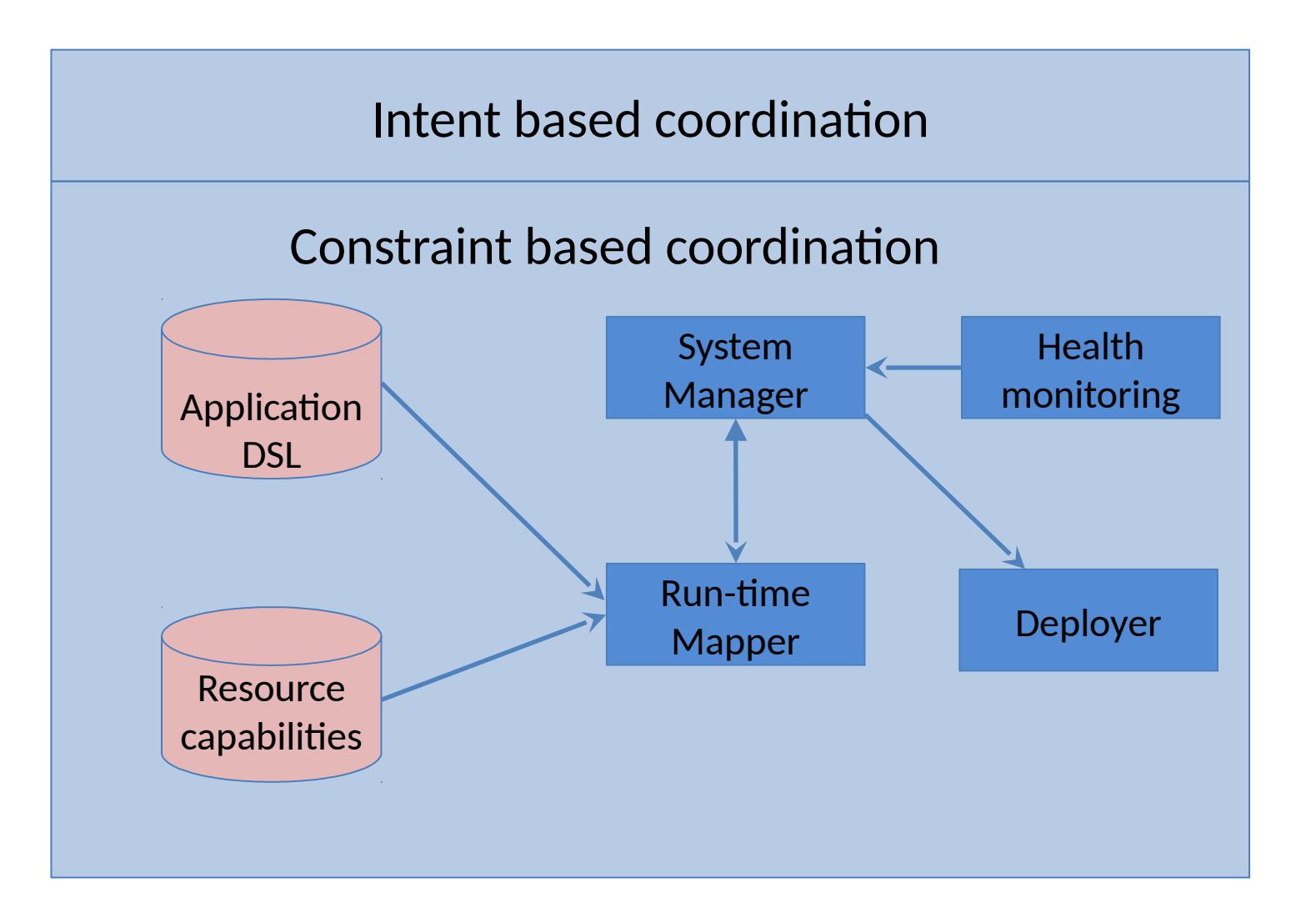

**INAETICS** 

#### Conceptual architecture

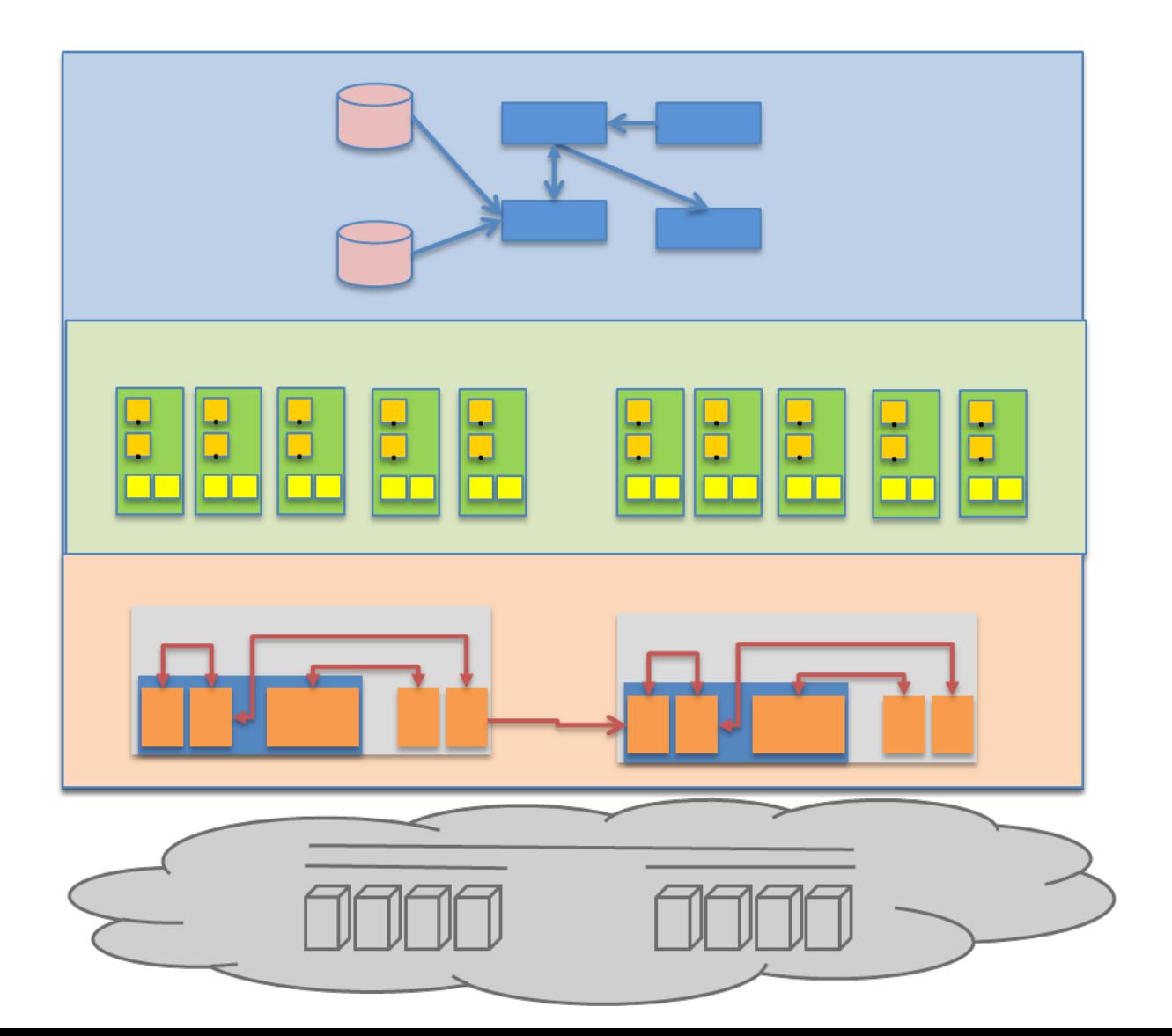

**INAETICS** 10

# Technology selection

#### Criteria:

- Permissive license model
- Relevance
- Fit with INAETICS vision
- Supported programming language(s)

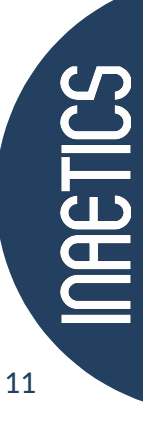

# Technology selection

#### Criteria:

- Permissive license model
- Relevance (community in the size of sixt)
- Fit with INAET
- Supported programming monitor

Keep monitoring reconsider<br>to reconsider choice<sup>s</sup> made

**NAETICS** 

## Technology stack

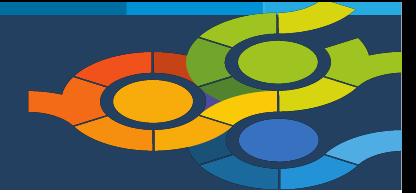

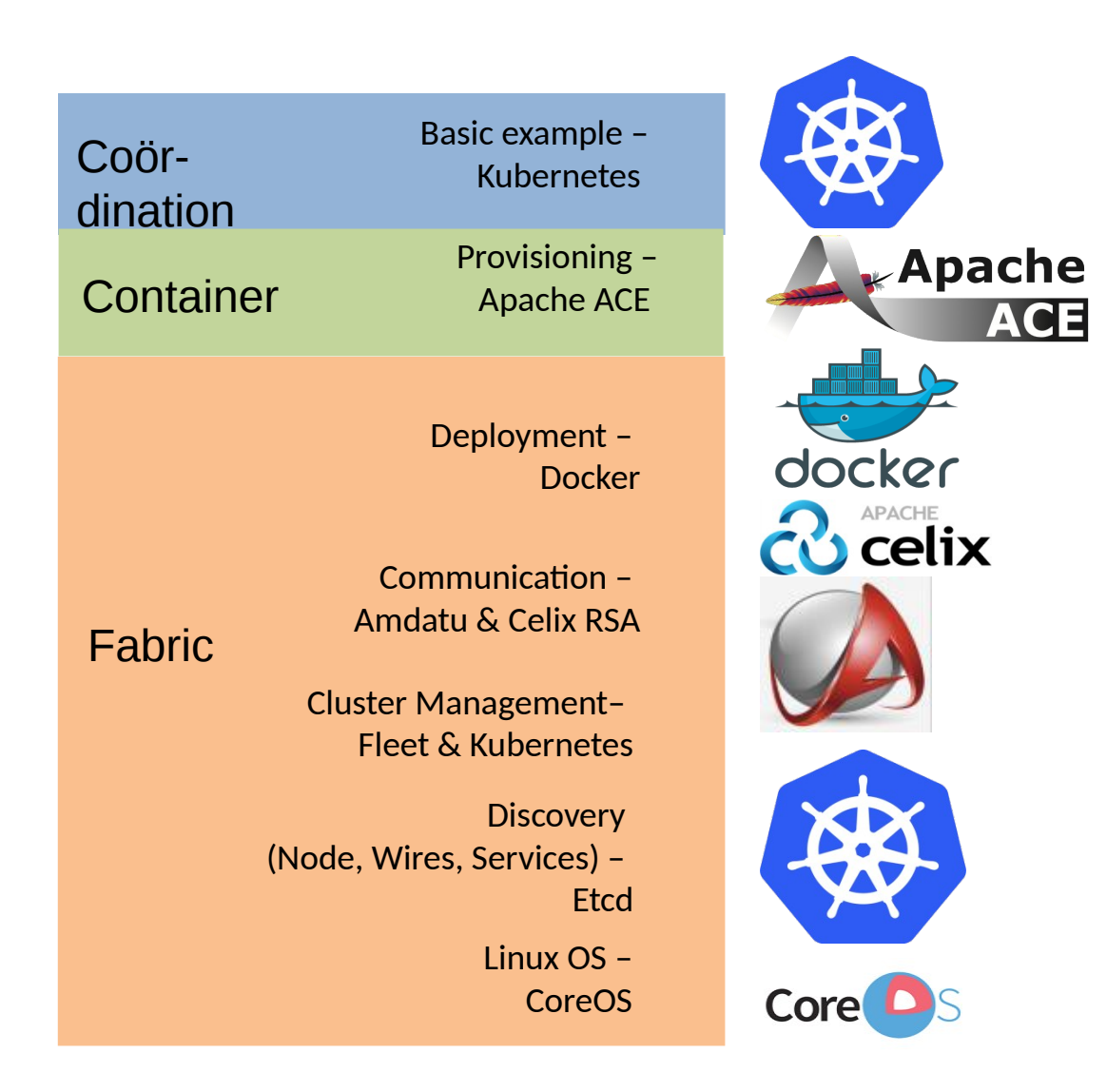

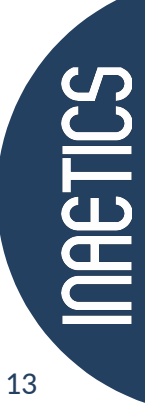

#### Demonstrator

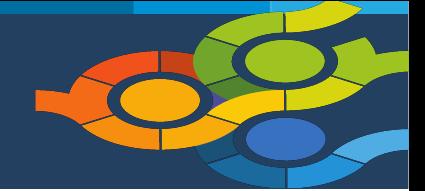

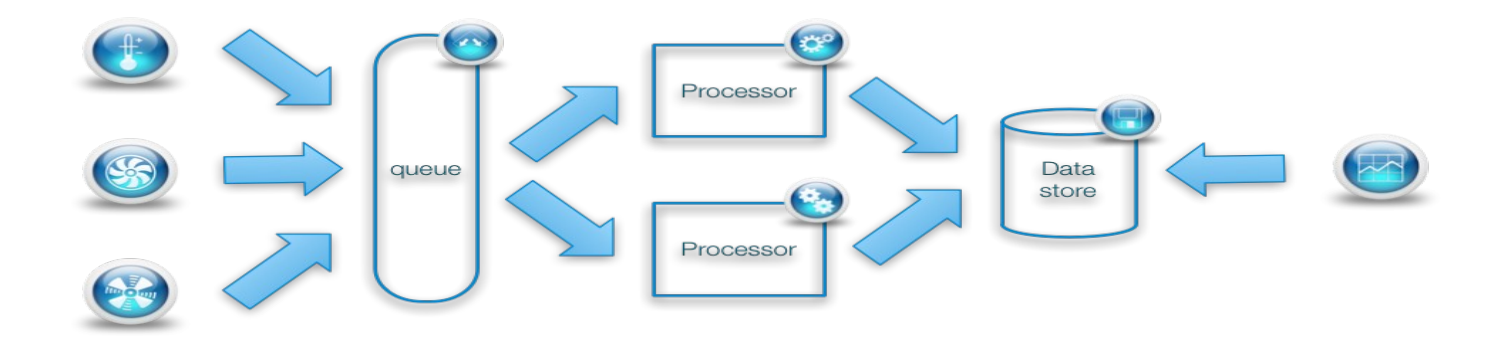

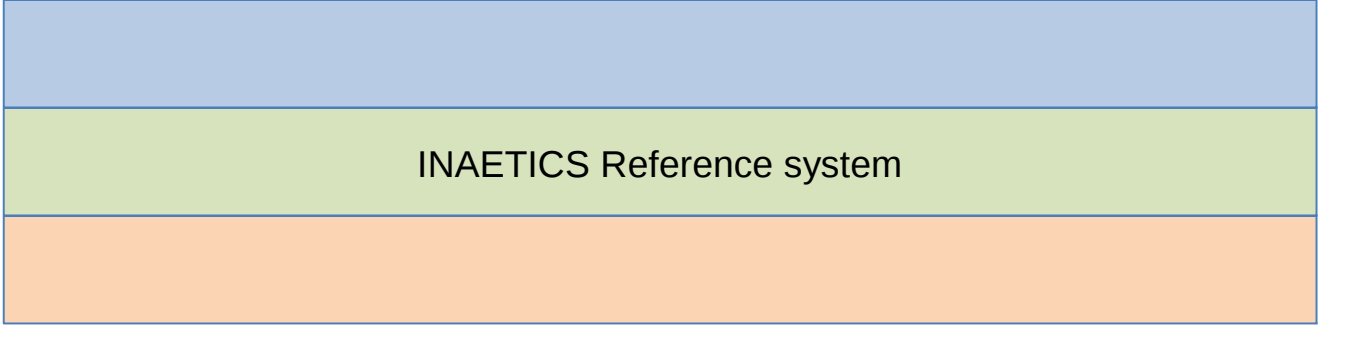

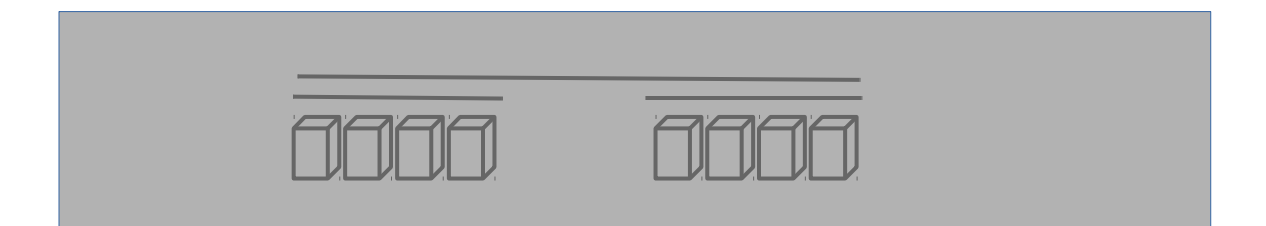

**INHETICS** 14

#### Demonstrator start-up

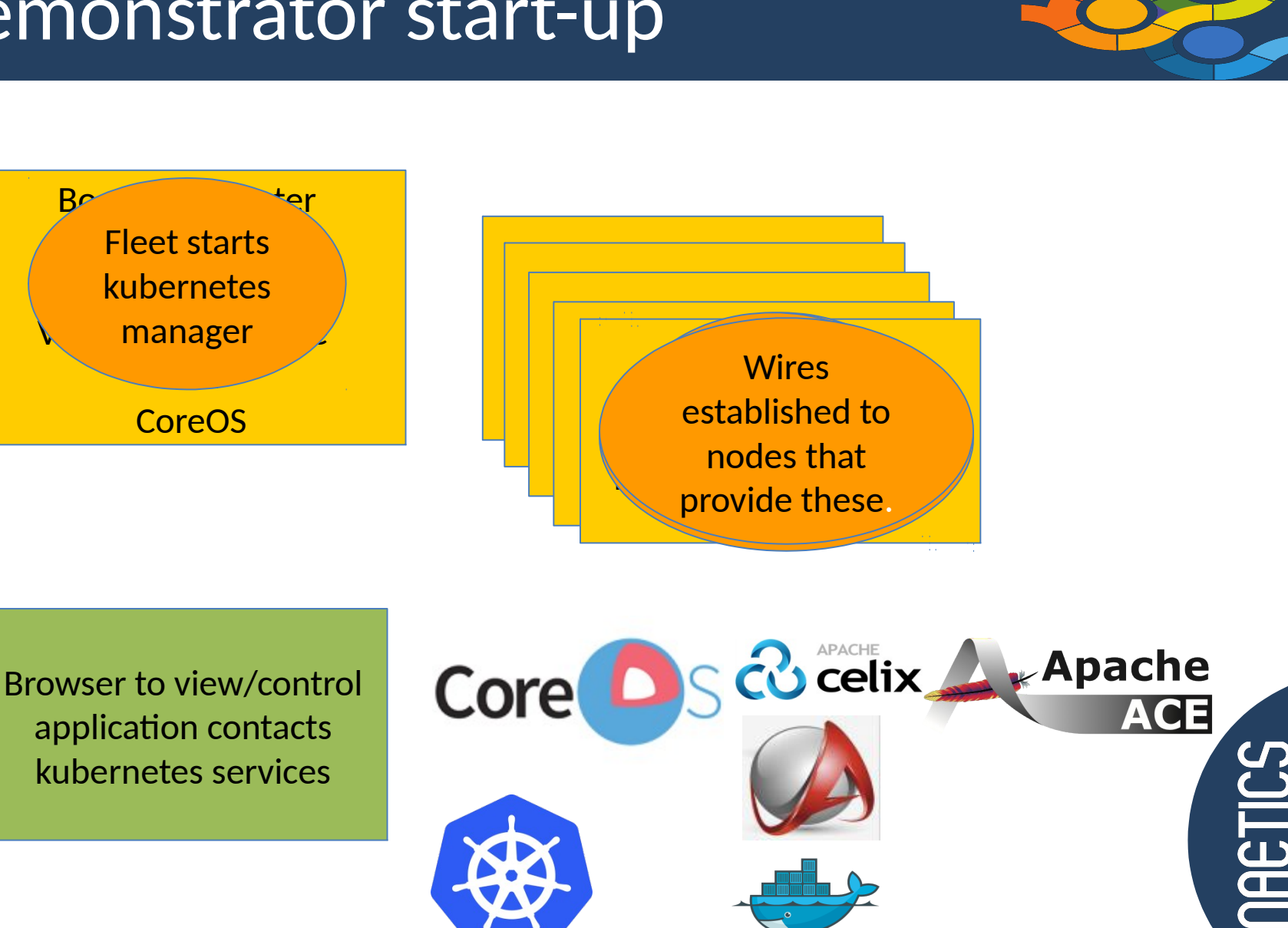

docker

15

#### **Demonstrator**

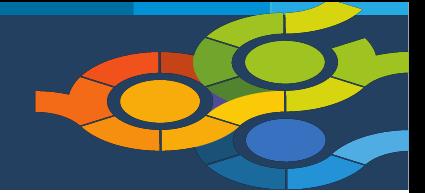

• Scale – out

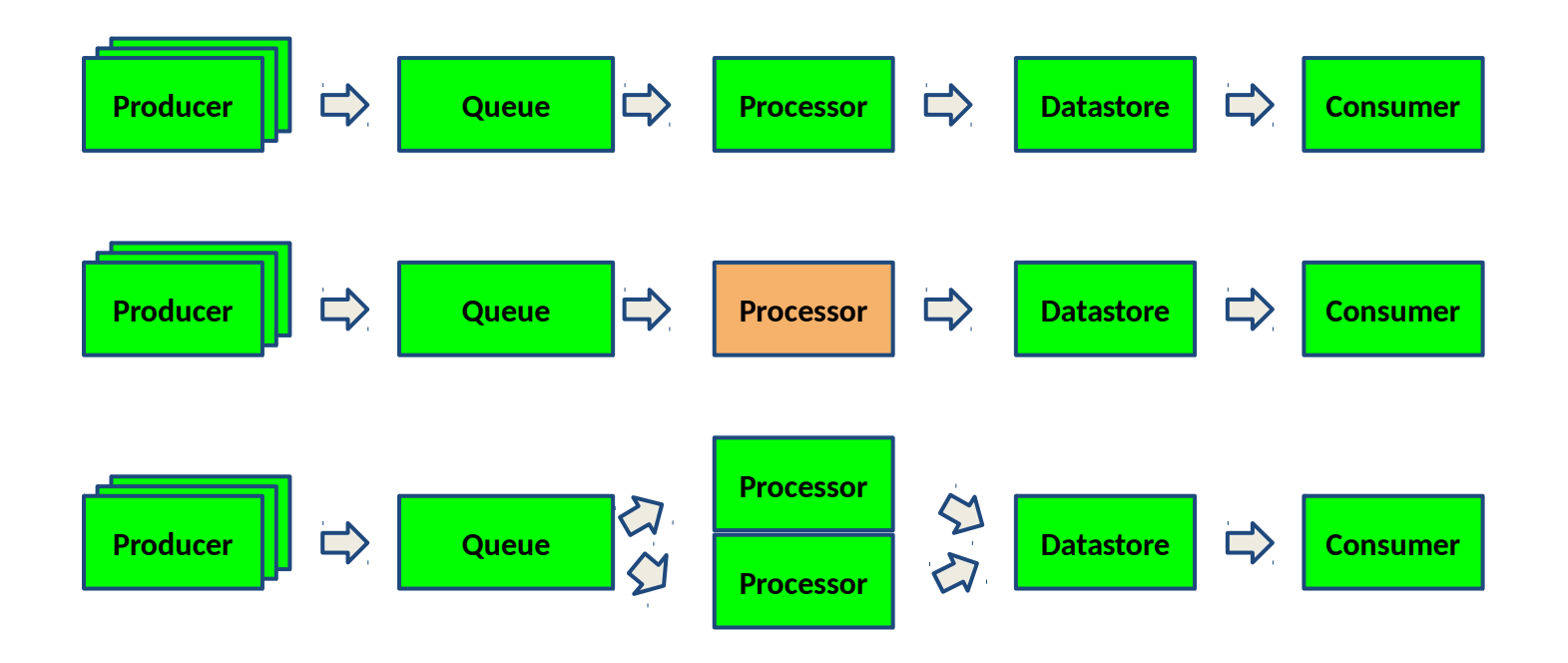

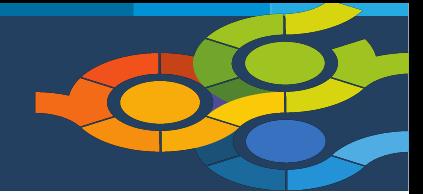

Film showing scale-out on Vagrant

 [/home/inaetics/SmarterSystems/scaling.mp4](file:///home/inaetics/SmarterSystems/scaling.mp4)

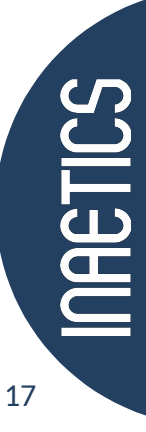

#### Demonstrator

• Fail-over

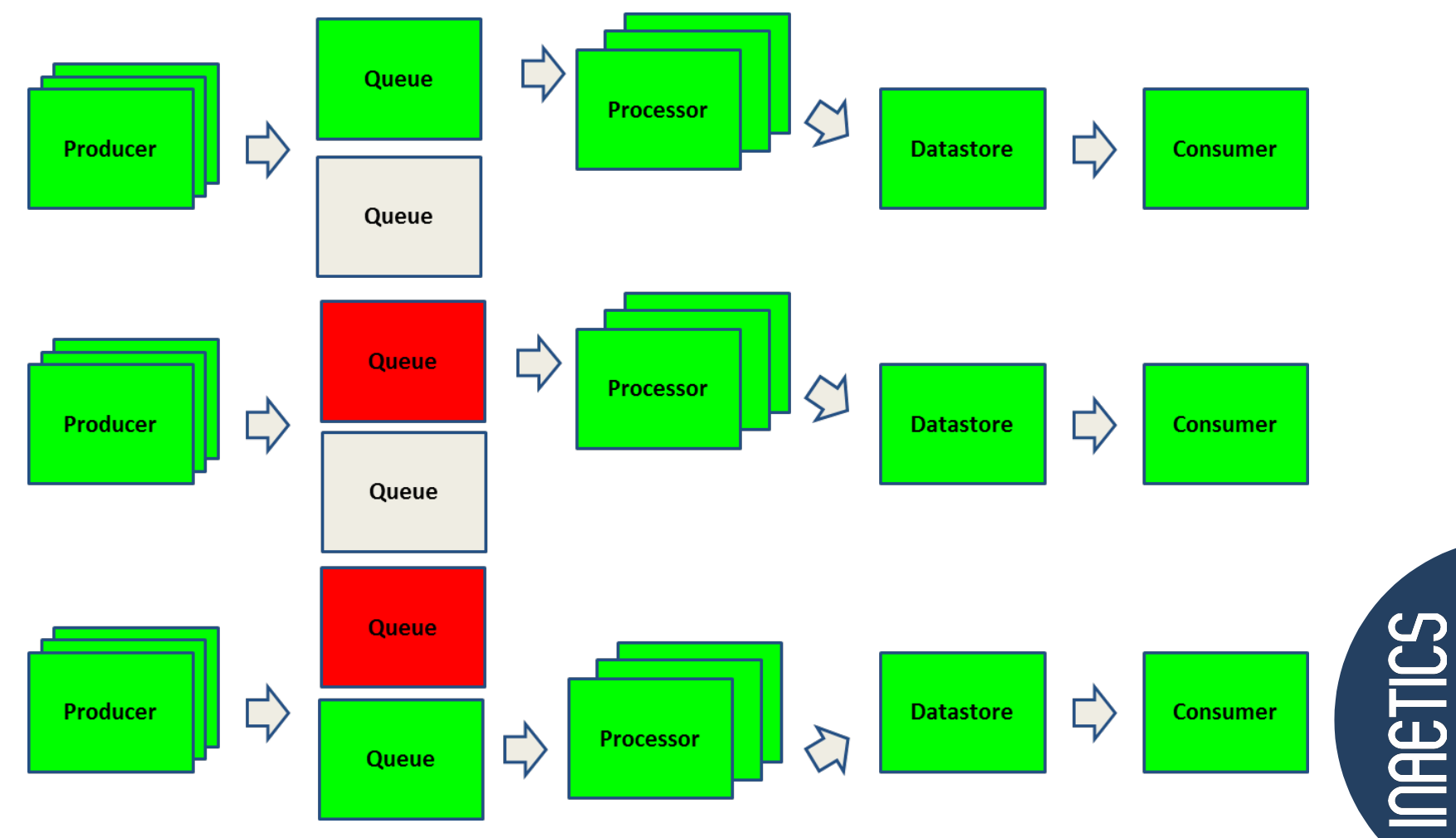

18

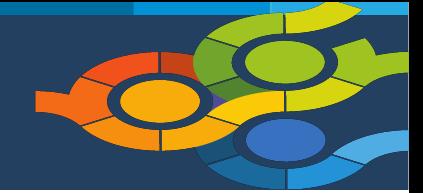

Film showing fail-over on Vagrant

[/home/inaetics/SmarterSystems/failover\\_machine.mp4](file:///home/inaetics/SmarterSystems/failover_machine.mp4)

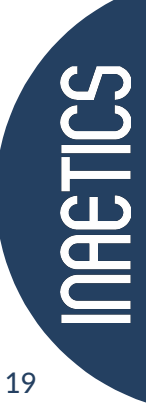

## The INAETICS roadmap

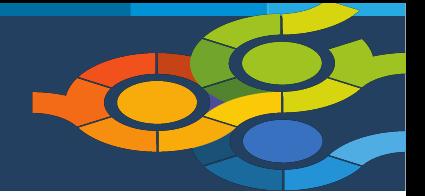

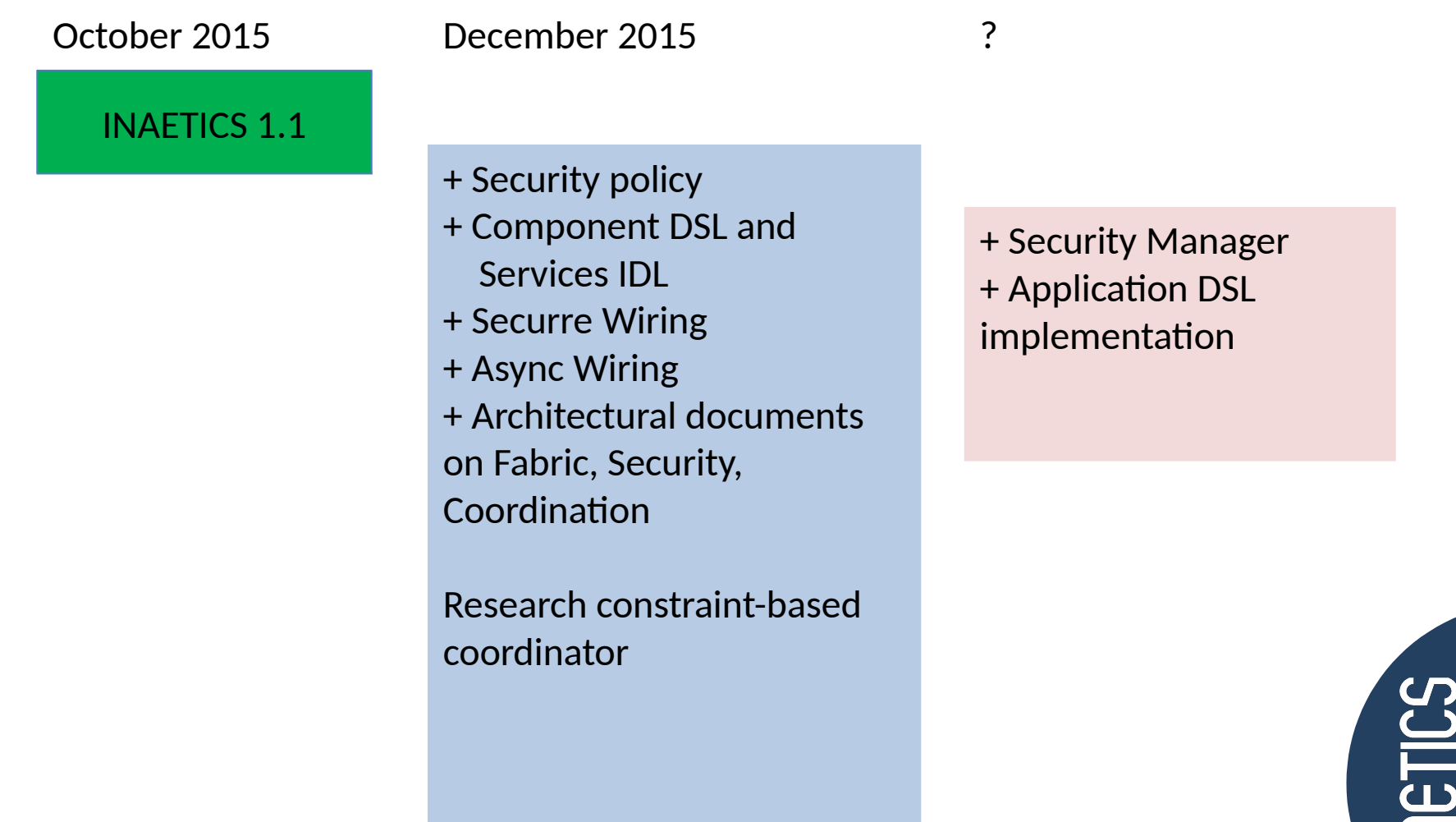

# More INAETICS information

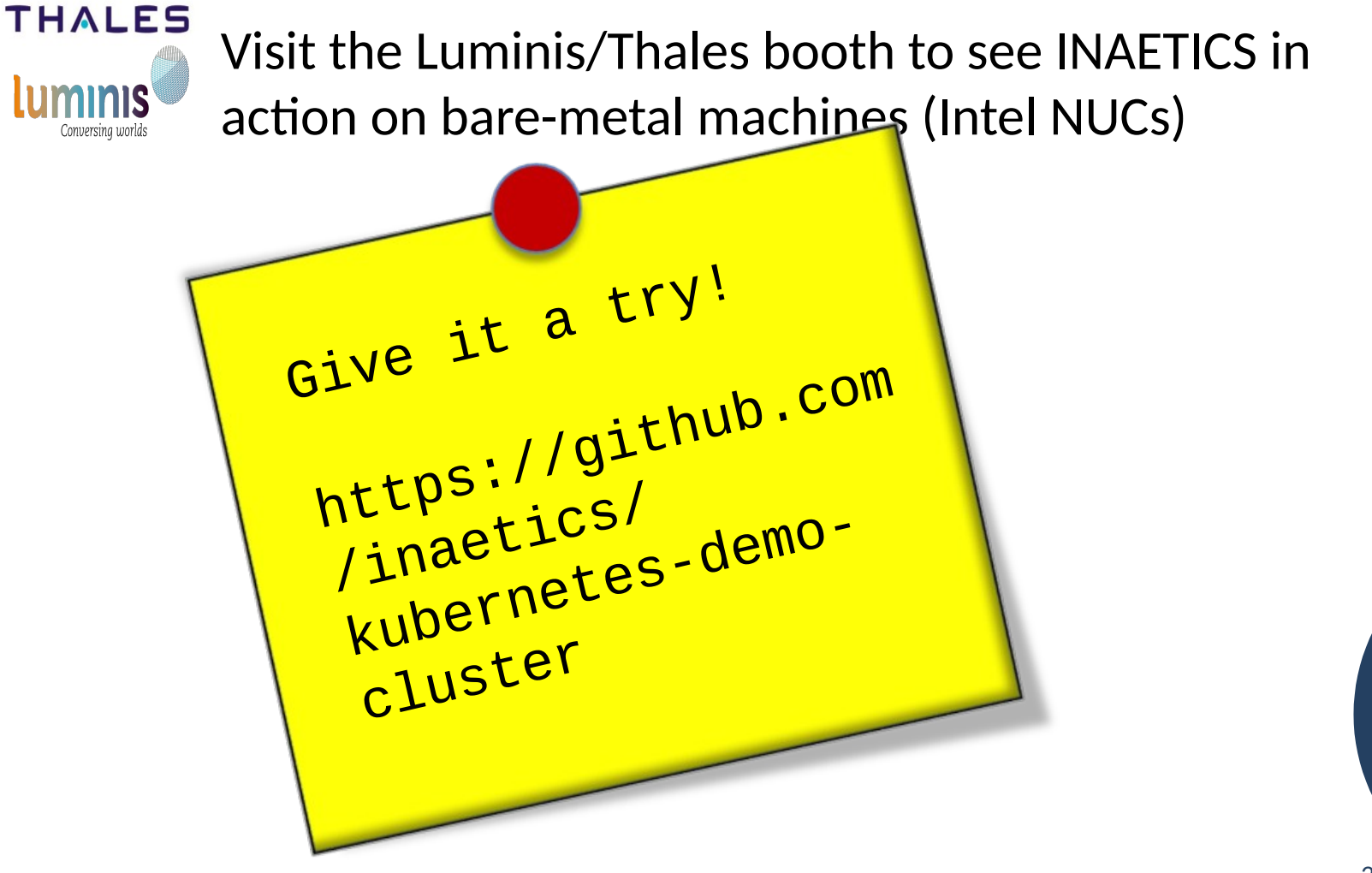

**NAETICS** 

## QUESTIONS

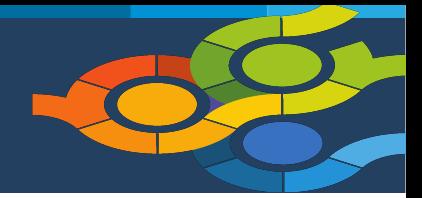

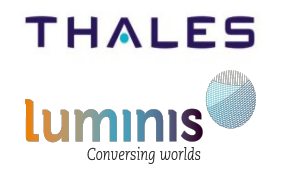

Visit the Luminis/Thales booth to see INAETICS in action on bare-metal machines (Intel NUCs)

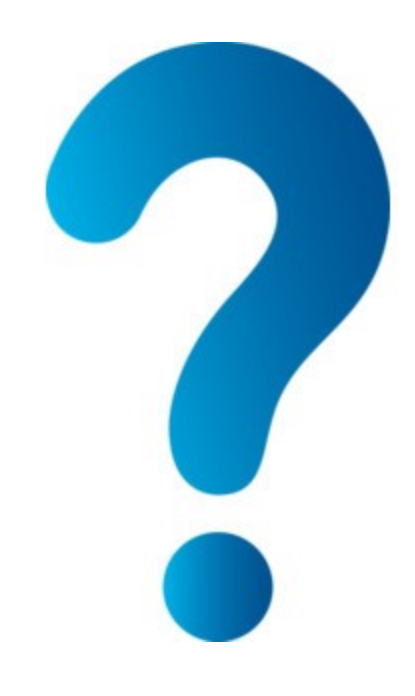

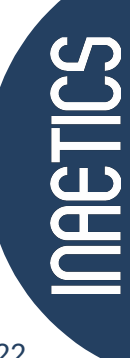